## Autocad 2010 free download english version testversion

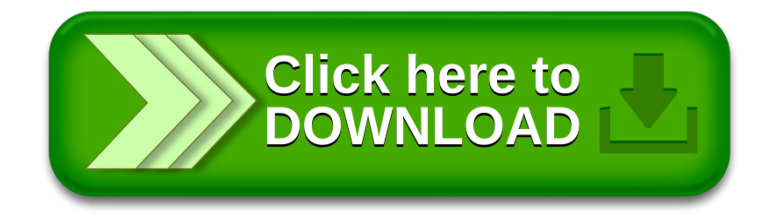